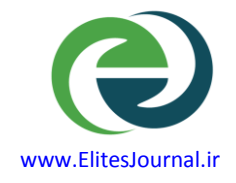

جلد ٢- شماره ۶- سال ۱۳۹۶

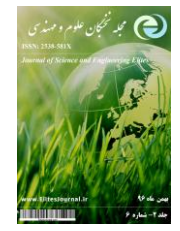

# **به کارگیری روشهای زمان – فرکانس، در عیب یابی یاتاقان های غلتشی و بهینه سازی آنها با استفاده از ترکیب روش تصاویر**

بهرنگ شرفی°\*، میر سعید صفی زاده′

-1فارغ التحصیل کارشناسی ارشد رشته مهندسی مکانیک )ساخت و تولید( دانشکاه علم و صنعت تهران ، ایران -2دانشیار دانشکده مهندسی مکانیک دانشگاه علم و صنعت تهران ، ایران

[\\*behrang.sharafi@gmail.com](mailto:behrang.sharafi@gmail.com*)

ارسال: دی ماه 36 پذیرش: بهمن ماه 36

#### **خالصه**

یکی از قدیمی ترین و موثرترین روش های موجود در بررسی سیگنال ها، روش های زمان – فرکانسی هستند.روش هایی با نام آنالیز فوریه کوتاه مدت(STFT)، توزیع ویگنر- ویل (wigner-ville) و توزیع ویگنر - ویل هموار شده(smoothed wigner-ville) ، که هرکدام توانسته اند به گونه ای وضعیت سیگنال ها را نمایان کنند.یکی از مهمترین کاربردهای روش های زمان- فرکانس، تحلیل سیگنال حاصل ازوضعیت اجزای ماشین است که سالمت یا عیوب موجود دراین اجزارا آشکار می سازد.در این نوشتار سیگنال حاصل از یک یاتاقان غلتشی معیوب را دریافت نموده و حوزه فرکانسی عیوب آن را ،که به عمد در یاتاقان ایجاد شده ، محاسبه نموده ایم و با استفاده از نرم افزار MATLAB ؛ سیگنال دریافتی را با توزیع های ذکر شده تحلیل کرده ومقایسه نموده ایم. تصاویر مدوالسیون دامنه فرکانس عیوب یاتاقان را ایجاد نموده و با روش ترکیب تصاویر ؛ آنها را به گونه ای با هم ترکیب کرده ایم که خروجی بسیار مناسب تری را از نظر عدم وجود نویز و پارازیت های مزاحم ، نسبت به نتایج حاصل از روش های زمان– فرکانس ذکر شده ، دارد. در نهایت کوشش کرده ایم که با استفاده از روش های آماری و مقایسه ای؛ بهینه بودن نتایج بررسی انجام شده را از نظر کمی نیز نشان دهیم.

## واژه های کلیدی: عیب یابی یاتاقان،آنالیز سیگنال، توزیع ویگنر **–** ویل،توزیع ویگنر **–** ویل هموار شده، تبدیل فوریه کوتاه مدت ،آمیزش تصاویر.

#### **.1 مقدمه**

یاتاقان های غلتشی اجزایی از ماشین آالت هستند که دوران محورها را در وسایل ساده و نیز مکانیزم های پیچیده مهندسی فراهم می آورند. در مقایسه با انواع یاتاقان ها، یاتاقان های غلتشی مزایای بسیاری دارند. از جمله اینکه به دلیل کارکردن در شرایط با اصطکاک کم، برای استفاده در محورهای باسرعت بالا بسیار مناسبند. در ماشین آلات دوار، یاتاقان های غلتشی یکی از بحرانی ترین قطعات هستند. بسیاری از ساییدگی ها و خرابی های و توقعات سیستم از یاتاقان های معیوب بر می خیزد. بنابراین فناوری های نوینی مورد نیاز است که بتوانند به گونه ای کارا و موثر وضعیت سالمتی یاتاقان ها را بررسی و تحت نظر بگیرند. این مطلب زمانی ضرورت و اهمیت بیشتری می یابد که توقعات ماشین آالت و هدر رفتن زمان کار ماشین و حتی خطرات جانی برای اپراتور، هزینه های بسیاری را وارد می سازد. از این لحاظ روش مناسب پایش وضعیت یاتاقان های غلتشی برای تخمین سالمتی آنها و اخطار پیش از شکست؛ یک ضرورت محسوب می گردد.در دنیا، روش های فراوانی برای آشکارسازی عیوب یاتاقان های غلتشی وجود دارد که شامل روش های عددی،از جمله تشدید در فرکانس باال،روش محاسبه شتاب کلی، فاکتور

کرست(crest factor)، فاکتور k و همچنین روش های تحلیلی برای مانیتورینگ و آنالیز سیگنال های حاصل از یاتاقان های معیوب ؛ مانند روش طیف مستقیم ، آشکارسازی آنولوپ و آنالیز سیگنال ها در حوضه های زمان ، حوزه فرکانس و حوزه های زمان- فرکانس، هستند.در ایران نیز (بخصوص در سال های اخیر ) تلاش های علمی فراوانی در زمینه عیب یابی یاتاقان های غلتشی صورت گرفته است که تمرکز اکثر آنها بر روش های آنالیز ارتعاشی ، روش های آشکارسازی انولوپ، تبدیل فوریه، روش های انرژی، تحلیل موجک گسسته و شبکه های مصنوعی است. اساسا به کارگیری روش های ذکر شده نیازمند داشتن اشراف بر امر تحلیل سیگنال ها است که کار نسبتا دشوار و غیرملموسی است که همین امر باعث گردیده اکثر مطالعات انجام شده حول مباحث ذکر شده در کشور، با وجود اینکه تالش های فراوان و ارزشمندی را در جان خود دارند، نتوانند به خوبی حق امر را ادا کنند. چیزی که ما را بر آن داشت تا تحلیل سخت و غیر ملموس سیگنال ها را به حوزه تصاویر بکشانیم، تصویری که هزاران سال است با سکوت عمیق خود بیانگر اقیانوسی از نا گفته های بشری است. در این مطالعه تمرکز بر روی روش های زمان- فرکانسی است چون با تحلیل سیگنال ها در این حوزه در مقایسه با روش های دیگر مزایای زیر را خواهیم داشت: .1می دانیم چه کسری از انرژی در یک رنج زمان – فرکانس معیین وجود دارد. .2می دانیم سهم فرکانس، در یک زمان مشخص چقدر است. .3می توانیم مقادیر کلی و موضعی از تقسیمات، از قبیل فرکانس و گستره زمانی آن را محاسبه کنیم. .4ابزار قدرتمندی برای ایجاد سیگنال هایی با خصوصیات مطلوب داریم.

.5می توانیم سیگنال هایی را ترکیب کنیم که خصوصیات زمان - فرکانسی مطلوب داشته باشد.

## **.2 روش های زمان – فرکانس آنالیز سیگنال**

## آنالیز زمان **–** فرکانسی فوریه کوتاه مدت )**STFT** )

تحلیلگران سیگنال، تاکنون سالح موثر زیادی در اختیار داشته اند .شاید مهم ترین وشناخته شده ترین آنها آنالیز فوریه باشد. یک سیگنال می تواند بوسیله تبدیل فوریه درقلمرو فرکانسی یا در قلمرو زمانی ، به صورت جداگانه، نمایش داده شود. دراین حالت فرکانسی محض، توابع استفاده شده امواج باهارمونی ضعیفی هستند وکامالً محدود به فرکانس بوده وهیچ تمرکزی روی زمان ندارند. در حالت نمایش در قلمرو زمانی هم هیچ اطالعاتی درمورد فرکانس، نشان نمی دهد پس نیازمند حالتی هستیم که زمان وفرکانس را باهم داشته باشیم. با استفاده از معادالت 1و 2 می توانیم سیگنال را در حوزه زمان- فرکانس، بیان کنیم.سیگنال∋ : ایعنی انرژی محدود) با تبدیل فوریه $F$ به صورت زیر تعریف می شود) $L^2(R)$ 

$$
\tau = \frac{1}{\|f\|^2} \int_{-\infty}^{+\infty} t |f(t)|^2 \ dt \ y \ u = \frac{1}{2\pi \|F\|^2} \int_{-\infty}^{+\infty} \omega |F(\omega)|^2 d\omega \tag{1}
$$

$$
\sigma_t^2 = \frac{1}{\|f\|^2} \int_{-\infty}^{+\infty} (t-\tau)^2 |f(t)|^2 \, dt \, \, \mathfrak{g} \sigma_\omega^2 = \frac{1}{2\pi \|f\|^2} \int_{-\infty}^{+\infty} (\omega - u)^2 |F(\omega)|^2 d\omega \tag{1}
$$

درمعادلات بالا||F|| فرم دهنده L<sup>2</sup>و π, مرکز موضع سیگنال f در طرح زمان− فرکانس هستند. موضع f در طرح زمان− نرکانس ، بوسیله یک مستطیل به مرکز  $(τ, u)$  نمایش داده می شود که عرض آن $\sigma_{\omega}$ و طول آن $\sigma_t$  است [۱]. می توانیم این مستطیل را به صورت شکل شماره )1( نشان دهیم.

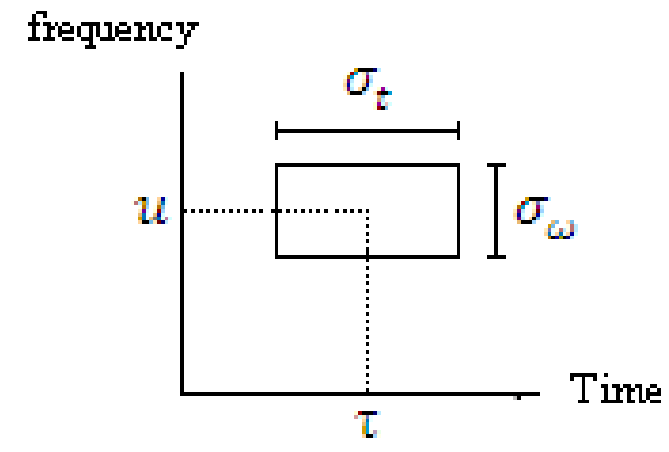

شکل -1 طرح زمان- فرکانس که به صورت تقریبی از موقعیت یک سیگنال، در قلمرو زمان **–** فرکانس سیگنال نشان داده شده است**[**1**]**.

اصل عدم قطعیت هایزنبرگ، نامعادله ای شماره 3 است که در زیر آمده است و فقط برای سیگنالهای گوسی تعریف می شود [۱]. این اصل ، رابطه رزلوشن ٰدرزمان وفرکانس را ازهر نمایش خطی سیگنال، محدود می کند و حجم فرکانسی در یک زمان مشخص، فقط می تواند با دقت محدود شناخته شود:

 $(\mathbf{r})$ 1  $\sigma_t^2 \times \sigma_\omega^2 \geq \frac{1}{4}$ 

آنالیز فوریه یک ااشکال اساسی دارد. در تبدیل به قلمرو فرکانسی اطلاعات زمانی از بین می رود. وقتی به تبدیل فوریه از یک سیگنال نگاه می کنیم غیر ممکن ا ست که بتوانیم بگوییم چه زمانی یک اتفاق ویژه صورت گرفته ا ست. فقط در صور تی که خصوصیات سیگنال، زمان زیادی تغییر نکند،که سیگنال ساکن نام دارد، این اشکال زیاد مهم نیست.در حالت کلی سیگنال ها ؛ شامل عدم سکون یا ویژگی های زود گذر بسیار زیادی هستند؛ مانند توده شدن <sup>۲</sup>،تمایل ها ۳،تغییرات ناگهانی <sup>۴</sup>و شروع هاو پایان های وقایع، که این موارد اغلب در تحلیل سیگنال بسیار مهم هستند و آنالیز فوریه برای تعیین آنها مناسب نیست.

برای تصحیح این عیب، تبدیل فوریه را برای آنالیز بخش کوچکی از سـیگنال ؛ در یک زمان به کارمی بریم که تکنیک پنجره ســازی<sup>۵</sup> ســیگنال نام دارد [۲]. این انطباق، آنالیز فوریه کوتاه مدت گابور یا (STFT) نام گرفت که سـیگنال را در یک تابع دو بعدی از زمان و فرکانس ترســیم می کند.و یک میانگین توافقی بین زمان و فرکانس، بر اســاس منظر یک ســیگنال ارائه می دهد.شـکل (۲). این روش، مقداری اطلاعات در مورد زمان و فرکانس ؛ درزمان و فرکانس هایی که وقایع سـیگنال اتفاق می افتد ارائه می دهد. که دقت لازمه در گرو اندازه پنجره مشــخص شــده اســت. زمانی این توافق(آنالیز فوریه کوتاه مدت) مین اطالعات زمان و فرکانس می تواند مفید باشححد که یک اندازه مشححخص برای پنجره زمانی، انتخاب کنیدو این پنجره برای همه فرکانس ها یکسان باشد. اغلب سیگنال ها به یک شیوه بسیارمنعطف نیاز دارند که بتوانیم اندازه پنجره را برای تعیین دقیق بیشتر زمان یا فرکانس تغییر دهیم که این امر تا حدودی دشحححوار بوده و با وجود تمام روش هایی که برای تعیین این پنجره صحححورت

1 - منظور از resolution درجه دقتی است که یک کمیت، اندازه گرفته می شود.

<sup>2</sup> Drift

 $\overline{a}$ 

- <sup>r</sup> Trends
- <sup>4</sup> Abrupt change
- 5Windowing

گرفته است ، مانند تبدیل موجک<sup>ی ۱</sup> و … باز هم روش STFT نتوانسته است نمایش مناسب و سالمی را در ارایه سیگنال ، با ما نشان دهد.

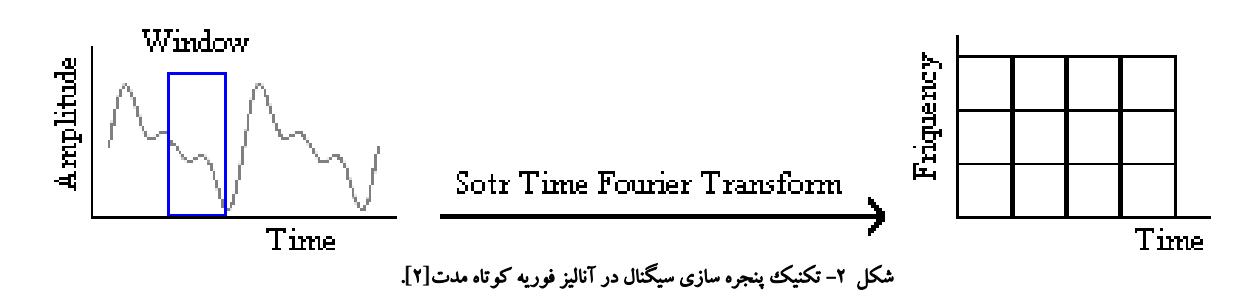

 توزیع ویگنر- ویل این توزیع به صورت زیر بیان می شود[4 − 3]. :

$$
w(t, \omega) = \frac{1}{2\pi} \int s^* \left( t - \frac{1}{2} \tau \right) e^{-jt\omega} s \left( t + \frac{1}{2} \tau \right) d\tau
$$
\n
$$
y(t, \omega) = \frac{1}{2\pi} \int s^* \left( t - \frac{1}{2} \tau \right) e^{-jt\omega} s \left( t + \frac{1}{2} \tau \right) d\tau
$$

$$
w(t, \omega) = \frac{1}{2\pi} \int s^* \left( t + \frac{1}{2} \theta \right) e^{-jt\theta} s \left( t - \frac{1}{2} \theta \right) d\theta
$$

که *W تو*زیع ویگنر، t زمان ، ω فرکانس،s سیگنال وτ مولفه طولی ذکر شده در طرح زمان – فرکانس و j بردار واحد قائم است. برای اینکه بتوانیم مشکالت موجود در نمایش سیگنال ها را با توزیع ویگنر- ویل نشان دهیم ، به ذکر یک مثال می پردازیم. مثال : سیگنالی با معادله زیر در توزیع ویگنر- ویل قرار داده و معادالت و نمودار حاصل را بررسی می کنیم[5].

$$
s(t) = A_1 e^{j\omega_1 t} + A_2 e^{j\omega_2 t}.
$$
\n(9)

$$
w(t, \omega) = A_1^2 \delta(\omega - \omega_1) + A_2^2 \delta(\omega - \omega_2) + 2A_1 A_2 \delta \left[\omega - \frac{1}{2}(\omega_1 + \omega_2)\right] \cos(\omega_2 - \omega_1) t
$$
 (v)  
تصويزمودار ترسيمي سیکنال ذکر شده در شکل شماره (۳) آمده است.

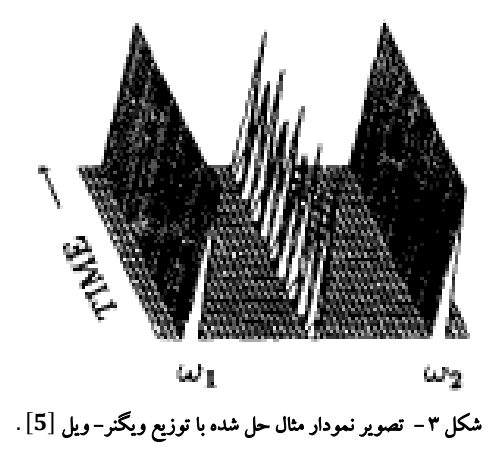

 $\overline{a}$ 

<sup>1</sup> Wavelet transform

همانطوری که انتظار می رود، هیچ مقدار صـفری در فرکانس $\frac{1}{2}(\omega_1+\omega_2)$ نداریم .این یک توضـیح از تاثیر پدیده ای به نام کراس ترم اســـت. نقطه  $\frac{1}{2}(\omega_1+\omega_2)$  فقط و فقط نقطه ای اســـت که یک روی هم افتادگی وجود دارد چون ســـیگنال در نقاط $\omega_1$  و $\omega_2$  تیز است . در مجموع، امواج سینو سی همیشه یک مقدار غیر واقعی از توزیع، در نقطه بین راهی و بین هر یک از دو فرکانس ارایه می دهند. پس برای تمامی امواج سـینوسـی، مقدارغیر واقعی خواهیم داشـت که در شــرایط غیر واقعی نیز نوسحان می کنند. برای یافتن محدوده کراس ترم ها می توانیم معادله ویگنر – ویل را برابر با صحفر قرار داده و محدوده فرکانس هایی را مشخص کنیم که در آنها کراس ترم های مزاحم اتفاق می افتد، ولی چیزی که باعث مزاحم خواندن کراس ترم ها شده این ا ست که با وجودی که سیگنال در آنها صفر ا س ت [7 − 6]. ولی در نمایش سیگنال ، فرکانس داریم که این خود عیب بزرگی را بر نمایش سیگنال ها با توزیع ویگنر–ویل بیان می دارد.این مشکلات تحلیلگران سیگنال را بر آن دا شت تا راه حلی برای رفع نواقص موجود در توزیع ویگنر- ویل ارایه دهند که این راه حل، توزیع ویگنر- ویل هموار شده بود [10 − 8].

## توزیع ویگنر **–** ویل هموارشده

نگیزه اصلی برای هموارسازی` توزیع ویگنر−ویل این است که یک توزیع مثبت ساده حاصل شود .عقیده اصلی هموار سازی توزیع ویگنر، بوسیله یک حلقه مجدداست .معادله توزیع هموار شده به صورت زیر است.  $w_{s}(t, \omega) = \int L(t - t^{'}, \omega - \omega^{'})) w(t, \omega) dt d\omega$  (A) ́ ́ که تم تابع هموارسازی، $\dot{t}$  و  $\dot{\omega}$  زمان و فرکانس جدید ،  $w$  توزیع ویگنر و  $W_S$  توزیع هموار شده ویگنر است . با انتخاب خوش

بینانه از یک توزیع جدید با خصوصیات مطلوب تر نسبت به توزیع ویگنر - ویل حاصل می شود که برایند بهتری را در نمایش سیگنال و حذف نویزها و پارازیت های موجود در روش ویگنر – ویل، به ما ارایه می دهد. تنها راه برای بدست آوردن یک توزیع مثبت، قربانی کردن یا از دست دادن حاشیه ها است. رایج ترین تابع هموارسازی استفاده شده یک تابع گوسی به صورت زیراست .

$$
L(t,\omega) = \frac{1}{\alpha\beta} e^{-t^2 |\alpha - \omega^2| \beta}, \quad \alpha\beta \ge 1
$$

که <sup>β</sup> <sup>و</sup> <sup>β</sup> ضرایب ثابت و *<sup>e</sup>* عدد نپر است [10 − 9] . هموارسازی، باعث ازدست دادن اطالعات فازی می گردد . اما درعین حاال هموارسازی جزئی می تواند راه مناسبی باشد $[11]$ . یکی از مهمترین مزایای هموارسازی توزیع ویگنر —ویل ،کارآیی آن درکاهش نویز و پارازیت سیگنال ها است . آنچه مشخص است اینکه نویز، یک بخش افزودنی و غیر قابل اغماض در سیگنال است و اگر تابع نویز را به صورت $n(t)$  و تابع سیگنال را به صورت  $s(t)$  در نظر بگیریم همواره داریم :

$$
x(t) = s(t) + n(t) \tag{1}
$$

که  $x(t)$  تابع مجموع آنها است . ترم نویز، ثابت بوده و در بی نهایت هم صفر نخواهد شد. می توانیم تابع  $x(t)$  و  $x(t)$ را بوسیله یک تابع ثابت، به شکل ( $v(t)$ ، وزن دهیم که در اینصورت  $v(t) = v(t)$ [s(t) + n(t)] که تابع وزن دهی سیگنال و نویز است . توزیع ویگنر– ویل می تواند به صورت یک تتابع ترکیبی بر حسب فرکانس، از توزیع  $y(t)$ با توزیع  $s(t) + n(t)$  نوشته شود . پس این توزیع از  $n(t) + s(t)$  می تواند شامل چهارترم باشد که عبارتند از توزیع  $v(t)$ سیگنال ، توزیع نویز ودو ترم موازی <sup>۲</sup>که بصورت خطی با نویز، قرار گرفته اند. اگر بخواهیم تشبیه مناسبی از آنالیز سیگنال ها با توزیع ویگنر- ویل ارایه دهیم ، می توانیم بگوییم که در سخن گفتن، سکوت هایی وجود دارد که اهمیت زیادی دارند اما توزیع

 $\overline{\phantom{a}}$ 

<sup>1</sup> Smoothing

<sup>2</sup> Cross rerm

ویگنر- ویل؛ آنها را پنهان می کند . این مقادیر بدلی می توانند باهموارسازی پاک شوند اما هموار سازی نیز تعدادی از خصوصیات مطلوب دیگر توزیع ویگنر- ویل را از بین می برد[12].

## **.3 یافتن خصوصیات و موقعیت عیب یک یاتاقان معیوب با استفاده از روش زمان – فرکانس**

عیوب کوچکی در مسیر شیار داخلی ساچمه های یک یاتاقان غلتشی ایجاد کرده ایم. عیوب به وسیله خراش افتادن در مسیر گردش ساچمه ها بوسیله یک سنبه الکتریکی ایجاد گردیدند . برای گرفتن سیگنال یاتاقان معیوب ، از نصب دو عدد یاتاقان بر روی یک شافت ، که بر روی یک موتور dc و یک گیر بکس پله ای با نسبت 1 به 41 سوار شده است ، بهره گرفته ایم که به یک سرعت سنج، جهت خواندن سیگنال یاتاقان معیوب ،که در اینجا یاتاقان A می باشد ، متصل شده است.شرایط را جهت دریافت یک سیگنال سالم چه از نظر محیطی و چه از نظر ساختاری ، به گونه ای فراهم کرده ایم که هیچ گونه المان محیطی و ارتعاشی اضافه بر سالمت سیگنال دریافتی تاثیر منفی نگذارد. شکل 4 مجموعه ایجاد شده برای انجام این تست روی یاتاقان معیوب A را نشان می دهد.

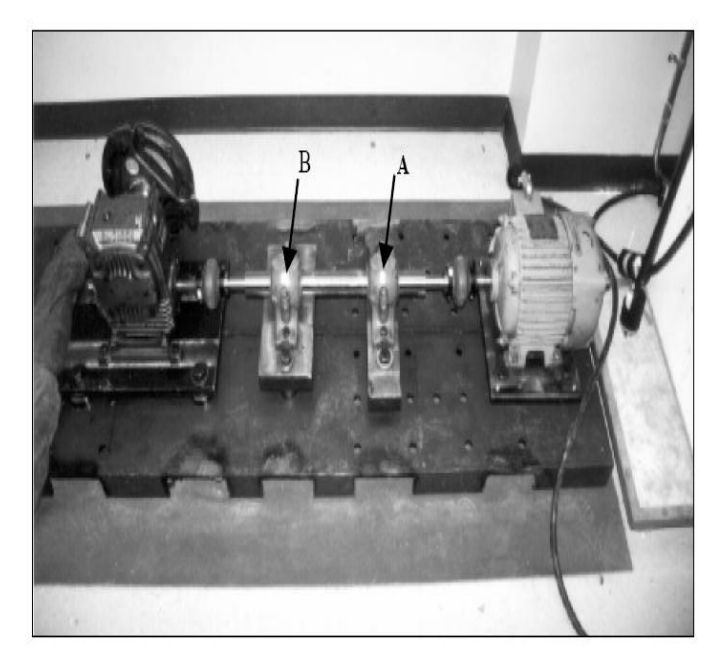

شکل -4 چگونگی دریافت سیگنال یاتاقان معیوب **A**

در تحلیل سیگنال دریافتی، باید بدانیم که پالس ها و تحریکات، زمانی به وجود می آیند که المان غلتشی، برروی عیب حرکت می کند. یاتاقان به این تحریکات، در فرکانس طبیعی سیستم پاسخ می دهد و این پاسخ به خاطر میرایی سیستم دفع می شود. این تحریکات و پاسخ آن هر زمانی که یکی از المانهای غلتنشی از روی عیب عبورمی کند تکرار می شود و به این ترتیب ، فرکانس اصلی پاسخ با فرکانسی که از عبور المانهای غلتشی از روی عیب ایجاد می شود ، یکسان است. شکل )5( سیگنال اندازه گیری شده روی یاتاقان معیوب را نشان می دهد. قله ها در طیف های سمت چپ نمایان کننده عیوب هستند. سیگنال اندازه گیری شده روی یاتاقان معیوب، همراه با طرح زمان- فرکانسی تبدیل فوریه زمان کوتاه)STFT)، توزیع ویگنر- ویل )wv)و توزیع ویگنر – ویل هموار شده)swv ) رادر این شکل نشان داده ایم. در ادامه فرکانس عیب یاتاقان را محاسبه می کنیم، و خواهیم دید که محد.ده فرکانسی عیب، به خوبی با نتایج به دست آمده از سیگنال دریافتی برای توزیع های مختلف ذکر شده در شکل 5 سازکار خواهد بود.

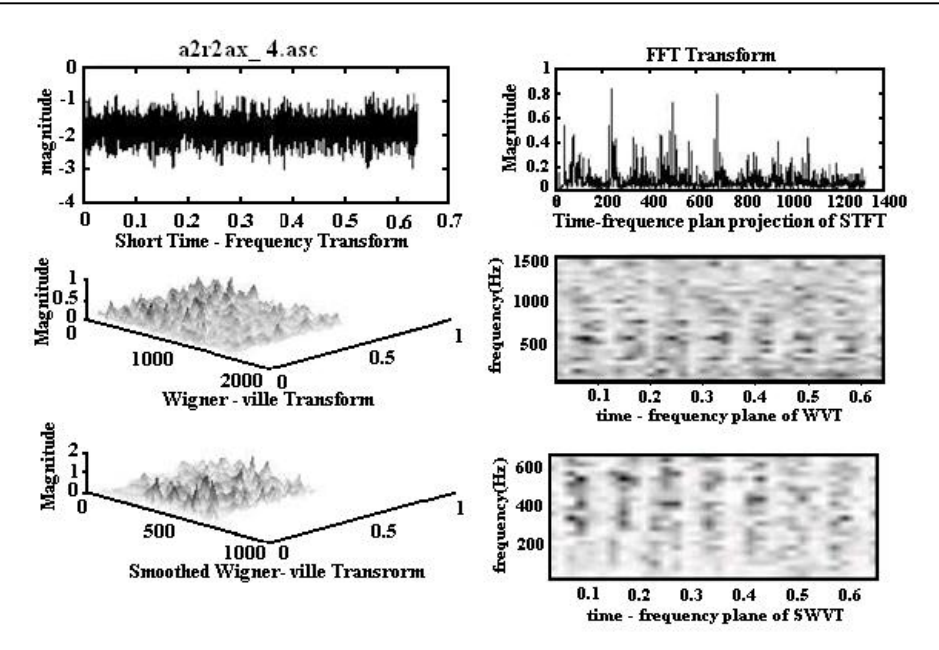

شکل -5 طیف مربوط به توزیع های تبدیل فوریه زمان کوتاه) **STFT**) ، ویگنر- ویل)**wv** )و ویگنر- ویل هموار شده )**swv** )برای یاتاقان معیوب

#### **.4 محاسبه فرکانس عیب، برای یاتاقان معیوب مورد نظر**

از لحاظ تئوری، با توجه به مشخصات هندسی یاتاقان و سرعت دوران شفت می توان فرکانس عیب را تخمین زد .خصوصیات هندسی یاتاقان مورد آزمایش به صورت زیر است :  $D = 69_{mm}$ قطر کنس یاتاقان  $d = 10.32_{mm}$  قطر ساچمه ها  $\alpha = 7.87$ زاویه تماس به درجه  $N=17$  تعداد ساچمه ها در هر ردیف  $Fr = 12.2_{Hz}$  فرکانس چرخشی یاتاقان در مسیردرونی گردش ساچمه ها فرکانس برخورد عیب برابر است با :  $F_i = \frac{F_r N}{2} \left[ 1 + \frac{d}{D} \cos \alpha \right]$  (v)  $\frac{r^N}{2} \left[1 + \frac{d}{D}\right]$  $\frac{a}{D}$ cos  $\alpha$ 

فرکانس عیب برای مقادیر داده شده برابر با 283 هرتزبدست می آید . طیف فرکانسی سیگنال آزمایشی نشان داده شده در شکل 5 نیز قله هایی را در حوالی فرکانس 281 هرتزو هارمونیک های آنرا نشان می دهد که بیانگر سالمت سیگنال دریافتی از یاتاقان معیوب *A* است. عیب یاتاقان، روی شیار داخلی نه تنها فرکانس خاصی)283 هرتز( را تحریک می کند بلکه باعث مدوالسیون دامنه در این فرکانس نیز خواهد شد. شکل 6 تصاویر مدوالسیون دامنه را برای تبدیل های فوریه زمان کوتاه )STFT)، ویگنر– ویل وویگنر–ویل هموارشدهدر فرکانس عیب ، که توسط جعبه ابزار آنالیز سیگنال در نرم افزار MATLAB حاصل شده است را به خوبی نشان می دهد.

## **.5 ترکیب و تحلیل داده های تصویری حاصل از سیگنال یاتاقان معیوب**

همانطوری که از سه تصویر شکل 6 بر می آید عیب مربوط به یاتاقان معیوب در هر سه تصویر موجود است ولی آنجه مشخص است این است که در بین روش های زمان فرکانس، روش ویگنر - ویل به علت وجود کراس ترم ها در سیگنال، نمی تواند نمایش مناسبی را ازعیب ارائه دهد و این موضوع در آشفتگی قله ها در طیف مربوط به این توزیع در شکل ۵ واضح است. در مورد روش STFT نیز با وضوح بسیار مناسبی برای نمایش عیوب مواجه نیستیم ولی روش ویگنر- ویل هموارشده، سیگنال را تا

حدودی از هر دو روش دیگر بهتر نشان می دهد و بصورت راحت تری می توانیم نقاط عیوب را نمایان سازیم .طیف مربوط به این توزیع در شکل۵ دارای قله های مجزاتر و واضح تری است. حال کاری که باید انجام دهیم استفاده از روش آمیزش تصاویر برای ترکیب تصاویر حاصل از توزیع های ذکر شده در شکل ۶ ، در جهت دستیابی به تصویری واضح تر و بهتر برای نمایش عیوب موجود در یاتاقان است که نه تنها نویز نمایش عیوب را کاهش دهد بلکه عیوب را بصورت مجزا و دقیق تر )با رزلوشن بالاتر) نمایش دهد.

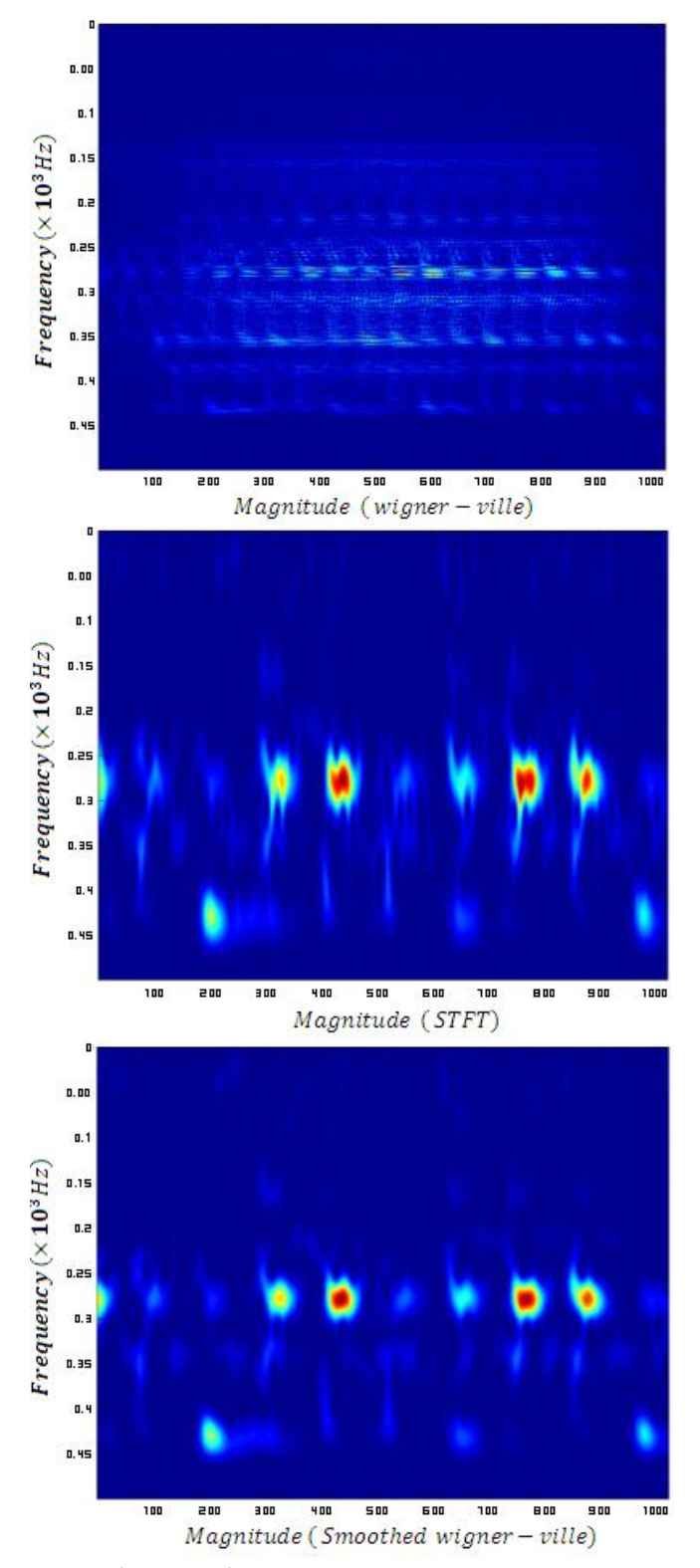

شکل 6 - تصاویر مدوالسیون دامنه برای تبدیل های فوریه زمان کوتاه )**STFT**)، ویگنر**–**ویل وویگنر**–**ویل هموارشده درفرکانس عیب

از نرم افزار processing image MATLAB ، جعبه ابزار metapix را به عنوان ابزار آمیزش تصویر خود انتخاب کرده ایم چون درمیان تمامی روش های آمیزش تصاویر مانند MATIFUS یا روش های برنامه نویسی، بهترین نتیجه را برای مقصد کاری ما نشان می داد و در نهایت به تنظیماتی در پنجره نرم افزاری آن رسیده ایم که بهترین برایند را در آمیزش تصاویر مدوالسیون دامنه تبدیالت STFTو ویگنر- ویل، که در شکل 6 نشان دادیم، به ما ارایه داد. چون هدف یافتن تصویری است که نتیجه بهتری را نسبت به روش ویگنر – ویل هموار شده در زمینه حذف نویزها و پارازیت ها به ما ارایه دهد. ابتدا تصاویر مربوط به توزیع ویگنر-ویل و STFT را در Metapix فرخوانی می کنیم و با تنظیمات مناسب که در پنجره آمیزشی آن در شکل شماره7 نمایان است ، آنها را با هم آمیزش می دهیم . نتیجه؛ تصویری بصورت شکل شماره 8 است که نقاط مربوط به عیوب را در فرمت grayscale بصورت واضح تری نسبت به ,ویگنر – ویل، STFT وویگنر — ویل هموار شده و در حدود همان فرکانس ۲۸۳ هرتز نشان می دهد. .

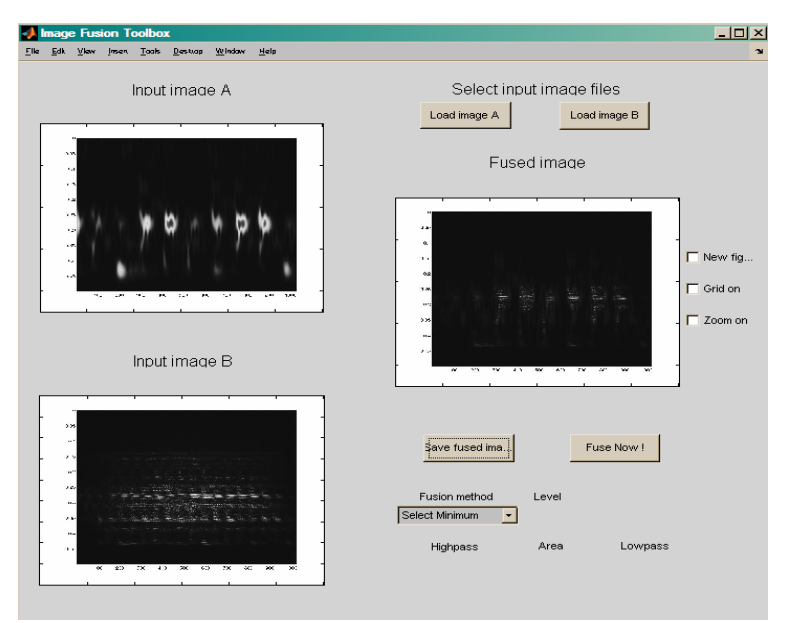

شکل -7 نحوه آمیزش تصاویر در نرم افزار **metapix**

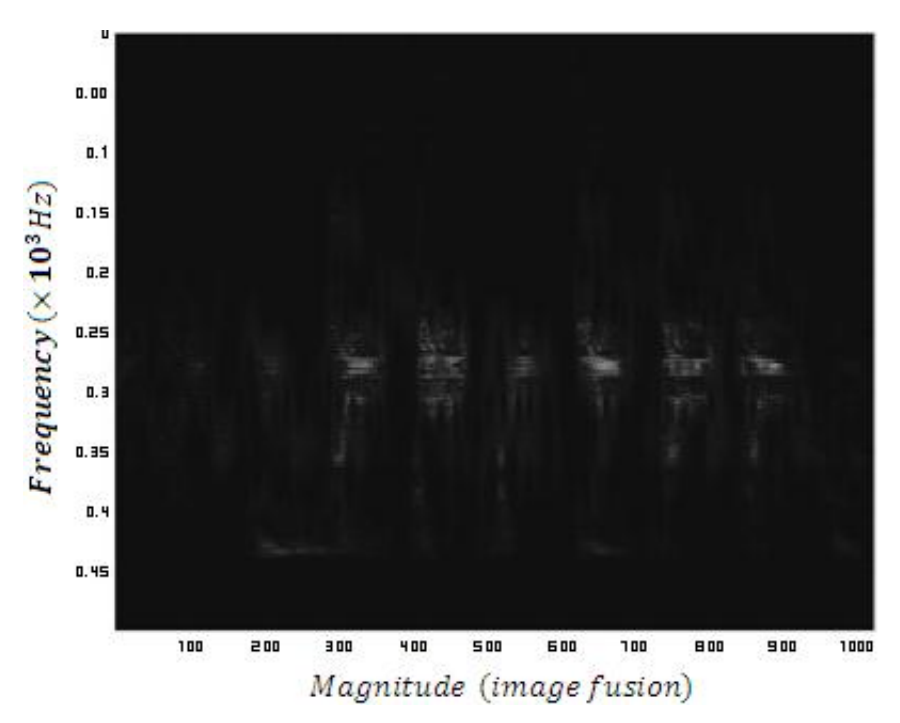

شکل -8 تصویر نهایی وبزرگ نمایی شده بدست آمده از شکل7 در فرمت **intensity**

#### **.6 اثبات بهینه بودن نتیجه بدست آمده**

در نرم افزار MATLAB تصاویر به چهار دسته تصاویر دو دویی، تصاویر شدت ، تصاویر رنگی و تصاویر شاخص تقسیم بندی می شوند . آنچه از این دسته بندی به کار ما می آید تصاویر شدت)intensity )است که فرمت آنها به صورت خاکستری است و آرایه های ماتریس شدت آن بین صفر و یک می باشند. در این روش یک ماتریسn×m به تعداد پیکسل ها تشکیل می گردد که عناصر این ماتریس اعداد یک جعبه رنگ تتک بعدی هستند. به عنوان مثال در حالت خاکستری عدد صفر، نشان دهنده رنگ سیاه و عدد یک نشان دهنده رنگ سفید است . اعداد بین صفر ویک تا دقت سه رقم اعشار به شدت رنگ های خاکستری اشاره می کند.

حال برای یافتن معیاری که نشان دهد تا چه حد در حذف نویزها و بهینه سازی ترم های اصلی موفق بوده ایم ازدسته تصاویر شدت، استفاده می کنیم.چون آنجه باعث نمایش وضعیت تصاویر حاصل از سیگنال های دریافتی می گردد وضعیت شدت رنگ پیکسل هایی است که ماتریس تصاویر دریافتی را ایجاد کرده اند و چشم انسان از طریق مقایسه وضعیت شدت رنگ تصویر سیگنال، اقدام به آنالیز آن می کند. پس می توانیم با یک مقایسه دقیق از وضعیت شدت رنگ تصاویر حاصل از قرار دادن سیگنال یاتاقان معیوب در توزیع های ذکر شده و تصویر ترکیب شده بدست آمده ، میزان بهینه بودن آنها را نسبت به یکدیگر بررسی کرد. هرچند از نظر مشاهده ای نیز تفاوت نتیجه بدست آمده از تصویر ترکیبی ، شکل شماره 8 وتصاویرشکل ،6 در توانایی نمایش عیوب و حذف نویزها و پارازیت های مزاحم آشکار است ولی منطق حکم می کند که با یک مقایسه آماری، میزان بهینه بودن روش ارایه شده را اثبات کنیم.

هدف ما داشتن تصاویر شدت است. باید تصاویر شکل 6 و تصویرترکیبی بدست آمده ازmetapix را به فرمت تصاویر شدت، تبدیل کنیم. یکی از کاربردی ترین روش های ایجاد این فرمت از تصاویر،استفاده از تابع "gray2mat"در بخش image processing نرم افزار MATLAB است که با برنامه ساده زیر برای تک تک تصاویر، اجرا می گردد.تصویر نمایش داده شده در شکل 8 که تصویر ترکیبی بدست آمده را نشان می دهد، با استفاده از این تابع و با برنامه کوتاهی به صورت زیر، به فرمت شدت درآمده است.

- >> A=imread('D:\image\wavwlet image\select minimum.bmp');
- >> B=mat2gray(A);

 $\gg$  imview( $\bar{B}$ )

با معین نمودن یک حوزه مناسب در منطقه نمایش عیوب،در تصاویرمی توانیم به خوبی کیفیت نمایش عیوب را در تمام تصاویر بررسی کرده و با هم مقایسه کنیم. محدوده هایی که در تصاویر، عیب را به بزرگترین پهنا و وسیع ترین حالت نمایش داده اند می توانند معیار مناسبی برای بررسی و مقایسه آماری تصاویر، باشند.هر چه منطقه مشخص شده دارای هندسه مرتب تر،عرض کمترو مجموع شدت پیکسلی کمتری باشد ، بهتر می تواند عیوب و حوزه مربوط به آنها را نشان دهد. مقایسه آماری تصاویر، در جدول شماره یک آورده شده است.

## **.7 تحلیل المان های مقایسه ای تصاویر**

## پهنای منطقه نمایش عیب

شکل شماره ،9 مناسب ترین محدوده انتخابی برای بررسی آماری تصاویر مورد بحث را نمایش می دهد.همان طوری که ازاین شکل مشاهده می کنیم، محدوده هایی که در تصاویر، پهنای بزرگ تری از عیب را مشخص می کنند با یکدیگر کامال متفاوت است.پهنای بزرگترین منطقه نمایش عیب درSTFT، برابر با 239/97 پیکسل است که از همه بیشتر بوده ولی در ویگنر- ویل هموار شده به 113/94کاهش یافته است. در ویگنر- ویل برابر با 28 و در تصویر نهایی برابر با 21/94 پیکسل است که این مقادیر بیانگر کوچک شدن محدوده نمایش عیب در تصویر نهایی بدست آمده است. کوچک شدن پهنای عیوب در صورت عدم پراکندگی و آشفتگی زیاد شدت رنگ، نشان محدود تر شدن و دقیق تر شدن نمایش عیوب خواهد بود.

| درصد بهينه شدن حوزه |               | درصد بهينه شدن عرض          |              |                                                                         |                      |       |       |        |
|---------------------|---------------|-----------------------------|--------------|-------------------------------------------------------------------------|----------------------|-------|-------|--------|
| نمايش عيب با        |               | عيوب با                     |              | پهناي بزرگترين                                                          | شدت پیکسلها در       |       |       |        |
| <b>SWV</b>          | fusion        | <b>SWV</b>                  | fusion       | عيب(پيكسل)                                                              | محدوده عيوب          | فر مت | اىعاد | تصوير  |
| $-1$ <i>NN/FF</i>   | $V \cdot / V$ | $-YV1/FY$                   | <b>71/47</b> | ۲۸                                                                      | <b>TA99/07</b>       | jpeg  | 1189  | WV     |
| $YY/\cdot V$        | 97.68         | 59199                       | 9.7          | $\gamma$ $\gamma$ $\gamma$ $\gamma$ $\gamma$ $\gamma$ $\gamma$ $\gamma$ | 1.4V                 | jpeg  | 1189  | stft   |
| ---                 | 89/66         | ---                         | VA/AF        | $1.774F \approx 1.5$                                                    | 134/47               | jpeg  | 1189  | SWV    |
| $-\lambda$ ۶۷/۱۳    |               | $-\mathbf{YVY}/\mathbf{VY}$ |              | $Y1/9F \approx YY$                                                      | <b><i>ASF/VS</i></b> | jpeg  | 1189  | fusion |

جدول ۱– نتایج محاسبات آماری برای همه توزیع ها و تصویر ترکیبی بدست آمده

هرچند در ویگنر- ویل با پهنای کمتری نسبت به ویگنر-ویل هموار شده وSTFT مواجه هستیم ولی پهنای عیب در آن به علت پراکندگی و آشفتگی نمایش عیب ایجاد شده است. اگر این پهنا مانندSTFT و ویگنر – ویل هموار شده با نمایشی منسجم و واضح همراه بود باید در بهینه بودن ویگنر – ویل هموار شده نسبت به ویگنر – ویل، شک می کردیم. به علاوه اینکه پهنای نمایش عیوب به تنهایی نمی تواند معیار کاملی برای بررسی وضوح عیوب باشد.

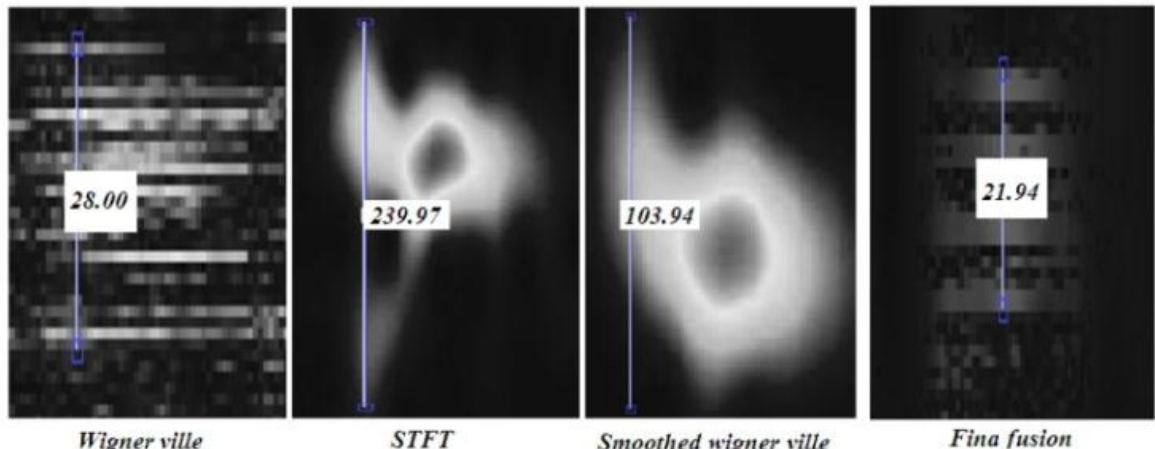

Wigner ville

Smoothed wigner ville شکل ۹– مناسب ترین محدوده انتخابی برای بررسی آماری تصاویر

ابعاد تصاویر

ابعاد تصاویر باید در همه موارد برابر باشد چون در غیر این صورت تعداد پیکسل ها در هر تصویری که بیشتر باشد به همان مقداردر مجموع، شدت برایند پیکسل ها را افزایش می دهد. اگر اندازه تصاویر برابر نباشد بی شک با آشفتگی محاسبات مواجه خواهیم شد و ممکن است نتایج غیر علمی بدست آید که با ماهیت توزیع ها هماهنگ نباشد. به منظور داشتن تصاویر برابر، می توانیم از تابع "imresize "و فرم های متعدد اجرای این تابع، در نرم افزارMATLAB استفاده کنیم.

ابعاد تمامی تصاویر برای همه موارد 900 × 1200 پیکسل انتخاب شده است. توجه شود که اندازه ابعاد تصاویر بیانگر تعداد پیکسل های موجود در ماتریس تصاویر است که نباید مقداری برای آن برگزینیم که رزولوشن تصویر پایین بیاید. با وجود اینکه هرچه ابعاد تصویر بزرگتر باشد، محاسبه مجموع شدت پیکسلی آن سخت تر است، ولی با وضوح و نمایش مناسب تری مواجه خواهیم بود.

فرمت

فرمت ذخیره شدن تمامی تصاویر jpeg است . می توانیم در هنگام حاصل شدن تصویر از جعبه ابزارها ، آنرا با هر فرمتی که بخواهیم ذخیره کنیم. به عالوه معموال نرم افزار MATLAB با این فرمت ذخیره می کند.

#### شدت پیکسل ها در محدوده مشخص شده برای عیب

این اعداد در جدول، با جمع بستن شدت تک تک پیکسل ها در محدوده تصویری تعیین شده نمایش عیب، برای هریک از توزیع ها وبا وجود صرف زمان طولانی، به صورت جداگانه صورت گرفته است. منظور از جمع بستن شدت تک تک پیکسل ها، جمع بستن تمامی درایه های ماتریس شدت، برای مناطق انتخابی در تصویر شماره 9 است تا با این کار، صحت برتری تصویر ترکیبی را نسبت به تصاویر حاصل از STFT ، ویگنر- ویل و ویگنر- ویل هموار شده از نظر عددی، به اثبات برسانیم.در تصویر شماره 11 یک نمونه از این ماتریس، نشان داده شده است. در محدوده های انتخابی برای مقایسه تصاویر می توانستیم با به کار گیری روش های دیگری چون محاسبه سطوح یا روش های میان یابی، یک عدد تقریبی بدست آوریم، ولی حسن صرف این زمان این است که اعداد نهایی بدست آمده از حاصل جمع پیکسل های داخل هرمحدوده ،دقیق خواهد بود. نتایج نشان می دهد که پس از جمع بستن تمامی درایه های ماتریس شدت، برای تک تتک تصاویر، این عدد برای توزیع ویگنر – ویل برابر با ۲۸۹۹/۵۳ ، برای STFT، برابر با ،11872/41 برای ویگنر – ویل هموار شده برابر با 8363/42 و برای تصویر ترکیبی حاصل شده ،864/76 حاصل شده است. کوچک تر بودن این عدد برای تصویر نهایی بدست آمده از ترکیب تصاویر، نشان دهنده بهینه شدن نمایش عیوب در آن و تاییدی بر بهتر شدن نمایش عیوب موجود در یاتاقان، فارغ از نویزها و پارازیت های مزاحمی است که منطقه عیب را از نظر مشاهده ای آشفته و وسیع می کنند .

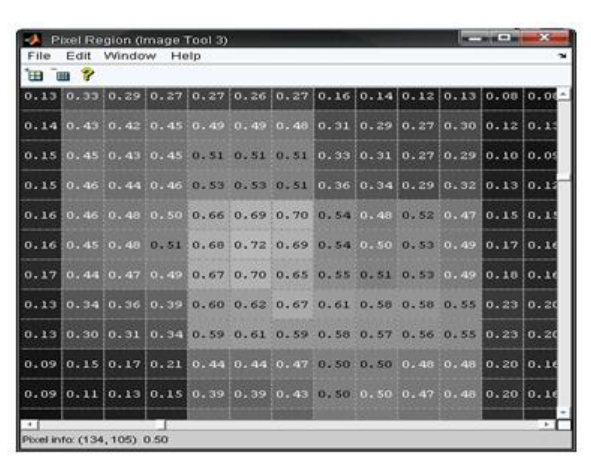

شکل 11 - نمونه ای از پنجره مربوط به نمایش اعداد ماتریس شدت

#### درصد بهینه شدن پهنای نمایش عیب

به راحتی و با یک تناسب ساده ، میزان بهینه شدن نمایش عیب را در نتایج بدست آمده در تصویر ترکیبی محاسبه کرده ایم . تمرکز ما بر روی مقایسه تصویر ترکیبی وتصویر توزیع ویگنر – ویل هموار شده با بقیه حالت های ذکر شده است . چون توزیع ویگنر – ویل هموار شده آخرین توزیع مناسبی است که از دید کارشناسان، در این زمینه ارایه گردیده است. داده های جدول نشان می دهد که توزیع ویگنر – ویل هموار شده از نظر پهنای نمایش عیب یاتاقان معیوب مورد آزمایش ، در مقایسه با ویگنر – ویل، وضعیت مناسبی ندارد چون عدد -271/42 ، نشان می دهد که حوزه نمایش عیب در آن نسبت به ویگنر ویل، بسیار پهن تر شده است ولی نسبت به STFT به اندازه 56/66 درصد، پهنای نمایش عیب را کاهش داده است. نکته مورد توجه، مقایسه پهنای نمایش عیب، در توزیع ویگنر – ویل هموار شده با تصویر ترکیبی است که مقدار -372/72 ، نشان می دهد که تصویر ترکیبی بدست آمده از نظر پهنای نمایش عیب، در مقایسه با ویگنر – ویل هموار شده بسیار مناسب تر است. از طرفی در ستون مقایسه پهنای نمایش عیب، در تصویر ترکیبی با سایر تصاویر می بینیم که پهنای نمایش عیب، در تصویر ترکیبی، 21/42 درصد نسبت به ویگنر – ویل ، 91/83 درصد نسبت به STFT و 78/84 درصد نسبت به ویگنر – ویل هموار شده بهتر شده است.

## درصد بهینه شدن کل حوزه نمایش عیب

با توجه به داده های بدست آمده در جدول ، مشاهده می کنیم که حوزه نمایش عیب در ویگنر – ویل هموار شده نسبت به ویگنر – ویل -188/44 ، درصد ، نسبت به STFT، 23/17 ، درصد و نسبت به تصویر ترکیبی -867/13 ، درصد بهینه شده است که نکته قابل توجه در این ارقام ، اختالف بسیار زیاد آن با تصویر ترکیبی بدست آمده است که میزان بهینه شدن حوزه نمایش عیب و حذف نویزها و پارازیت های مزاحم را در تصویر ترکیبی بیان می کند. جدول نشان می دهد که ویگنر – ویل هموار شده، نسبت یه ویگنر – ویل، از نظر نمایش عیوب چندان موفق نبوده است ولی نسبت به STFT وضعیت مناسب تری دارد. در ستون مقایسه تصویر ترکیبی با سه مورد دیگر می بینیم که حوزه نمایش عیب در تصویر ترکیبی بدست آمده ، نسبت به ویگنر – ویل 71/17 درصد ، نسبت به STFT، 92/14 درصد و نسبت به ویگنر – ویل هموار شده 89/66 درصد بهینه شده است که برتری قاطع تصویر ترکیبی را از نظر نمایش عیوب و حذف نویزها و پارازیت های مزاحم به ما نشان می دهد.

#### **.8 نتیجه گیری**

با توجه به بررسی هایی که در طول مقاله، برای عیب یابی یاتاقان های غلتشی ، از طریق سیگنال دریافتی آنها انجام دادیم ؛ می توانیم بگوییم که روش عیب یابی ذکر شده فقط به یاتاقان های غلتشی معیوب محدود نمی گردد و به راحتی می توانیم این روش را برای سایر اجزای ماشین، نیز به کار ببریم.آنچه گفته شد نشان می دهد که روش عیب یابی، بر اساس تحلیل سیگنال جزمعیوب و با کمک روش های زمان- فرکانسی تبدیل فوریه کوتاه مدت ، روش ویگنر- ویل و روش ویگنر- ویل هموار شده، موفقیت زیادی در بر داشته است ولی هر کدام از این روش ها به نحوی در نمایش محدوده عیب سیگنال ، مشکالت و معضالتی دارند که منجر به وجود نویزها و پارازیت های فراوانی در نمایش سیگنال آنها می گردد. کوششی که برای کاهش معضالت موجود در سیگنال دریافتی، صورت گرفته است بر پایه روش هموارسازی توزیع ویگنر استوار بود ، ولی توزیه ویگنر- ویل هموار شده نیز نمی تواند، به دالیل ذکر شده در طول مقاله، نمایش چندان موفقیت آمیزی را ارایه دهد. کاری که ما انجام دادیم بر این تفکر پایدار بود که بتوانیم برایندی را از توزیع هایSTFT و ویگنر- ویل ایجاد کنیم ، که شرایط مناسب تری نسبت به توزیه ویگنر- ویل هموار شده داشته باشد که بر اساس آنچه گفته شد روش عیب یابی یاتاقان غلتشی مورد آزمایش، بر اساس ترکیب تصاویر حاصل ازروش های زمان- فرکانسی STFT و ویگنر – ویل، می تواند نمایش بسیار مناسب تری را نسبت بههر کدام از تک تک روش های STFT ، ویگنر- ویل و حتی روش ویگنر- ویل هموار شده ارایه دهد. امید است روش بیان شده بتواند اندک چراغی را در زمینه ذکر شده در پیش روی انسان روشن نماید.

#### **.9 مراجع**

- [1] Gabor, D. Theory of communication. Journal of IEE 93 (1946), 429-457**.**
- [2] MATLAB , help . Wavelet transform Short-Time fourier transform,2009
- [3] D. Gabor, "Theory of communication," J.EE (London), vol. 93, pp. 429-457, 1946.
- [4] E. F. Valez and R. G. Absher, "Transient analysis of speech signals using the Wigner time-frequency representation," in Proc. EEElCASSP89, 1989 (to be published).
- [5] Piella, G., and Heijmans, H. J. A. M**.** An adaptive Adaptive Wavelets and their Applications to Image Fusion and Compression .In Proceedings of the IEEE International Conference on Image Processing (Thessaloniki, Greece, October7-10 2001).

[6] "Wigner distribution for finite duration or band-limited signals and limiting cases," EEE Trans. Acoust., Speech, Signal Processing, vol. ASSP-35, pp. 796-806, 1987.

[7] (a), "A note on 'Wigner distribution for finite duration or band-limited signals and limiting cases',"EEE Trans. Acoust., Speech, Signal Processing, vol. ASSP-36, pp. 927- 929, 1988; (b) author's reply, ibid.

[8] F. Bopp, "La mechanique quantique est-elle une mechanique statistique classique particuliere?," Ann. Inst. H. Poincare, vol. 15, pp. 81-112, 1956.

[9] "A non-negative quantum mechanical distribution function," Physica, vol. 83A, pp. 210-212, 1976.

[10] N.C.DeBruijn,"Uncertainty principles in Fourier analysis," in Inequalities,Shisha, Ed. New York, NY: Academic Press, 1967, pp. 57-71.

[11] H. Garudadri, M. P. Beddoes, A.-P. Benguerel, and J. H. V. Gilbert, "On computing the smoothed Wigner distribution," in Proc. IEEEICASSP 87, pp. 1521-1524,1987.

[12] "Wigner distribution function: relation to short-term spectral estimation, smoothing, and performance in noise," Naval Underwater Systems Center, NUSC Tech. Rep. 8225, Feb. 16, 1988.